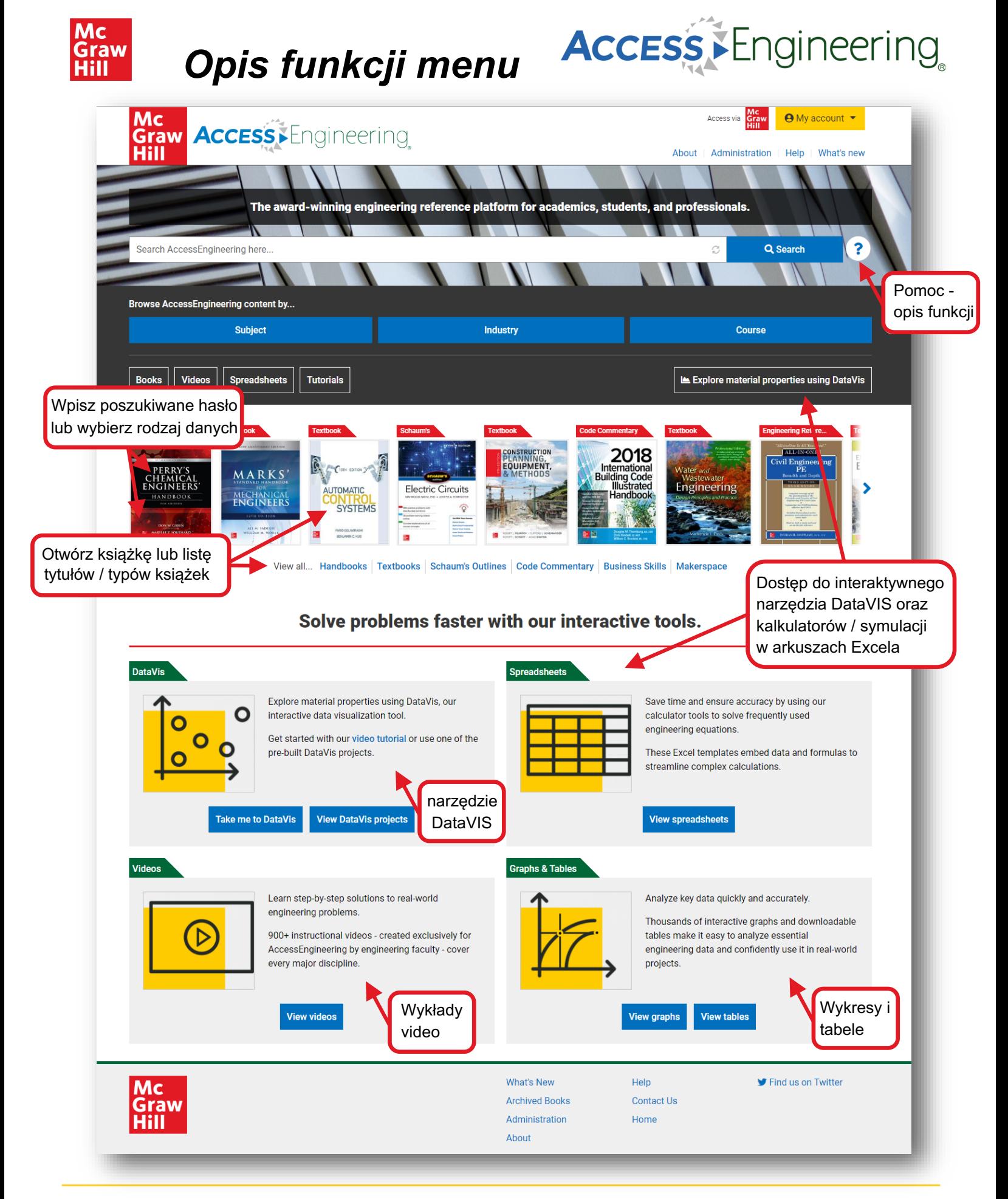

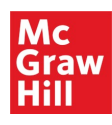

## *Opis funkcji menu*

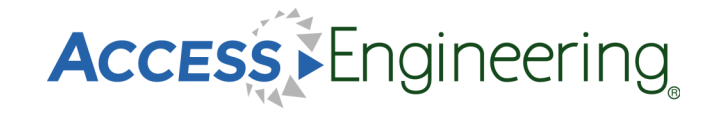

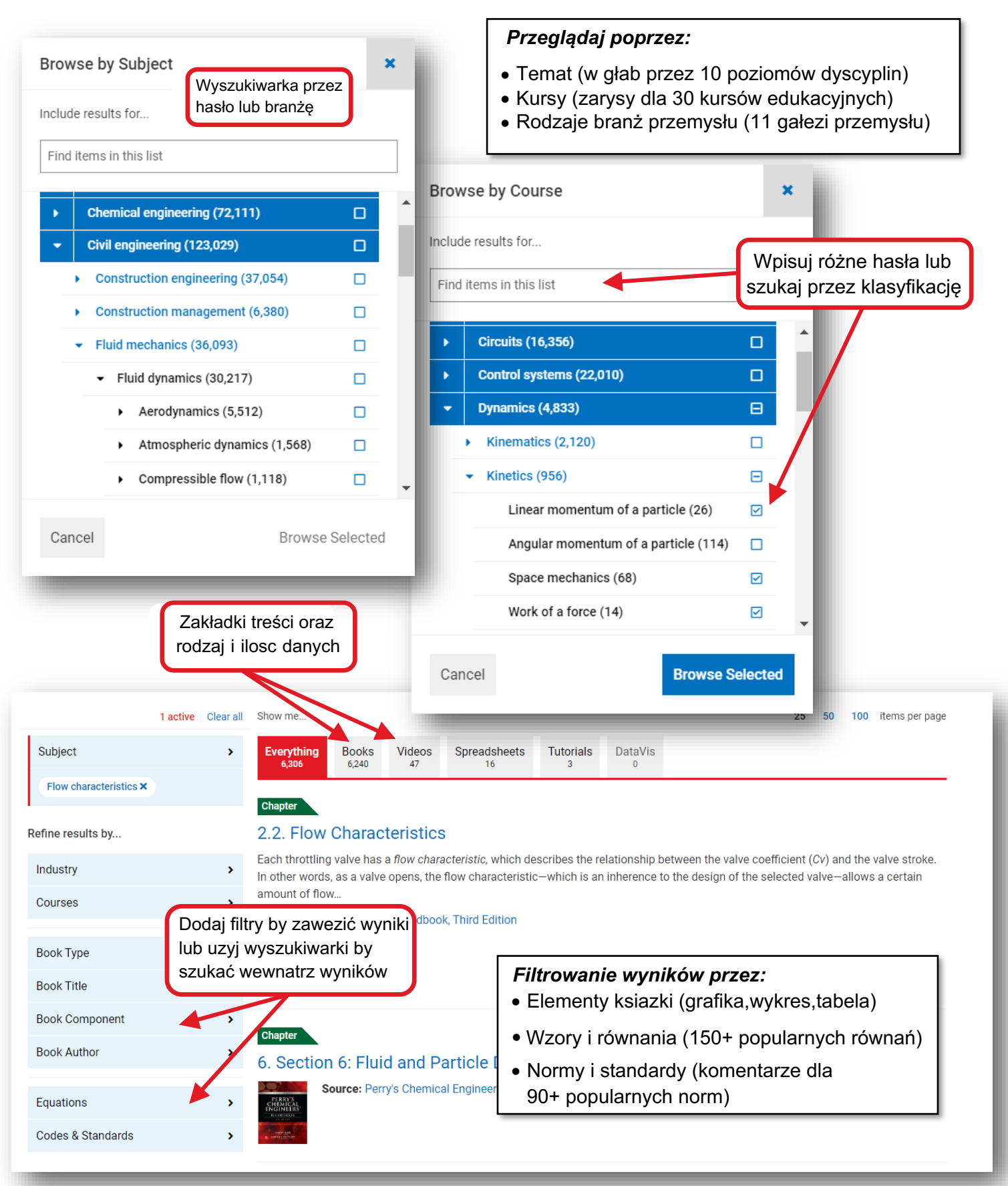